# **"Little Big Berlin"**

#### **Aufgabe 1. Vermutung sagen.**

*Sie sehen jetzt einen Film mit dem Titel "Little Big Berlin". Was für ein Film ist das? Was zeigt der Film?*

#### **Aufgabe 2. Sehen Sie den Film.**

*Machen Sie Notizen. Sie können auch auf Englisch schreiben.*

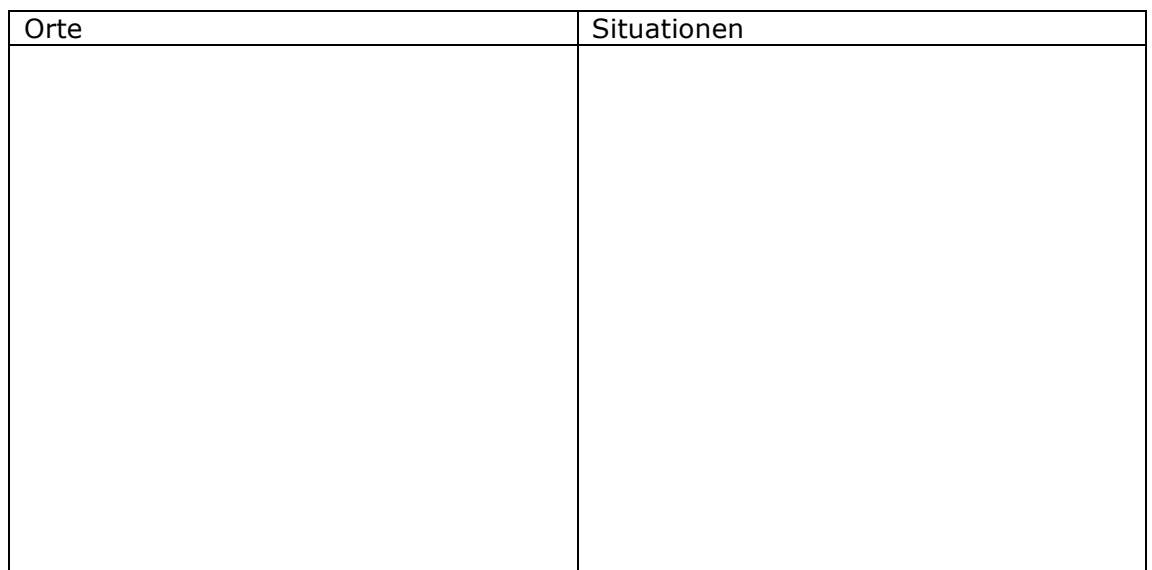

# **Aufgabe 3. Orte im Film.**

*Welche Orte haben Sie gesehen?*

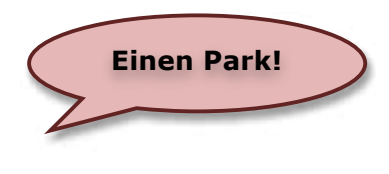

**Aufgabe 4. Situationen im Film.** *Welche Situationen haben Sie gesehen?*

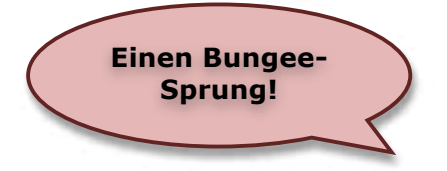

#### Aufgabe 5. "Little Big Red Dot".

*Sie wollen einen Film über Singapur drehen. Welche Orte und welche Situationen filmen Sie? Sammeln Sie im Kurs.*

## **Aufgabe 6. Warum sieht der Film aus wie eine Spielzeugwelt?** *Lesen Sie den Text.*

## **Großes wird klein, die Tilt-Shift-Technik**

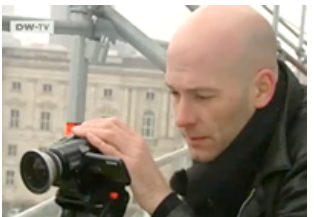

Für seinen Film "Little Big Berlin" hat der Berliner Philipp Beuter vier Monate in Berlin gefilmt. Er hat Plätze gesucht, die hoch liegen, wie z.B. einen Hügel, den Fernsehturm oder Baugerüste.

Dann hat er zweiminütige Szenen gefilmt. Er wollte Szenen haben, die lustig sind oder einen interessanten optischen Effekt bieten. Philipp Beuter hat für seine Aufnahmen eine normale Kamera benutzt.

Aber warum sieht Berlin aus wie eine Spielzeugwelt? Diesen Effekt hat Philipp mit der Tilt-Shift-Technik erreicht. Und das funktioniert so: Das Gehirn weiß *(= to know)*, dass Sachen sehr klein sind, wenn alles andere unscharf ist. Sind aber viele Sachen scharf, dann ist das Objekt groß. Das illustriert dieses Bild.

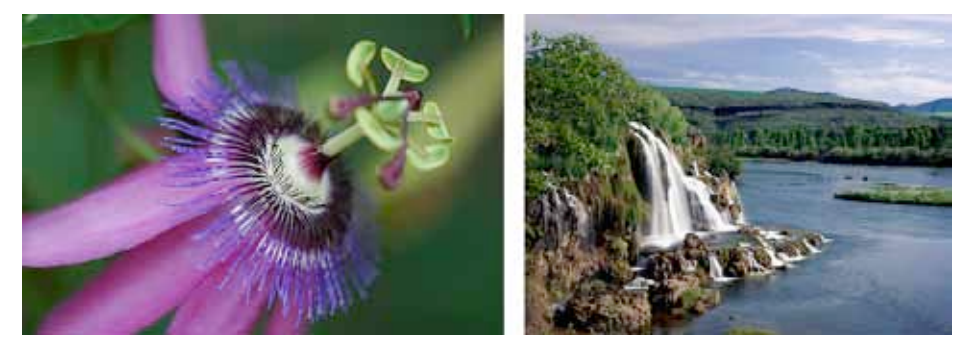

Links sehen sie einen Gegenstand, er ist klein. Das Bild ist groß, aber viele Details sind unscharf. Das Gehirn weiß: "Die Blume ist klein." Der Wasserfall ist groß und auch im Bild ist er groß, weil das Gehirn viele Details scharf sieht. Bei der Tilt-Shift-Technik aber macht der Fotograf die anderen Details unscharf. Dann intensiviert er die Farben, dann sieht das Bild künstlicher aus und man denkt, es ist eine Spielzeugwelt.

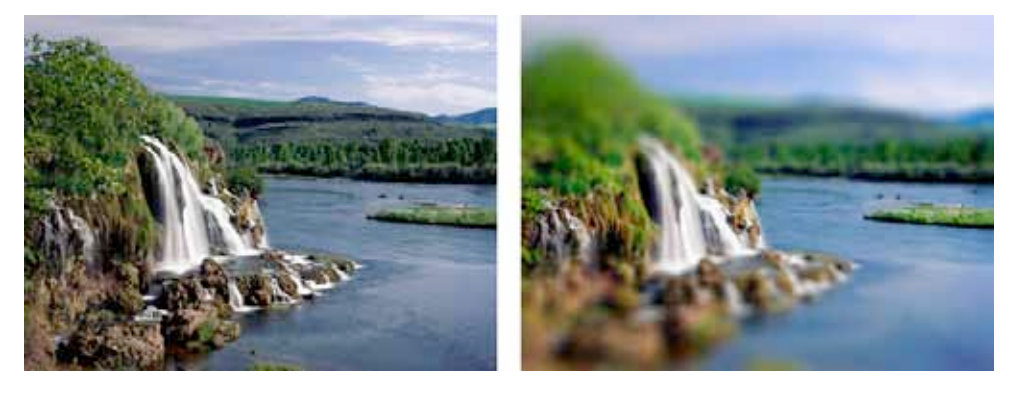

Phillip musste das mit jedem Bild machen. Dann hat er die Geschwindigkeit verdoppelt und der Effekt ist perfekt.

Mögen Sie den Film? Wollen Sie ihn Ihren Freunden zeigen? Hier ist der Link zum Video: http://www.vimeo.com/14014317